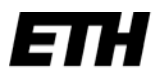

Eidgenössische Technische Hochschule Zürich Swiss Federal Institute of Technology Zurich

# **BELEGUNGSEINSCHRÄNKUNGEN**

Folgende Varianten sind dabei möglich:

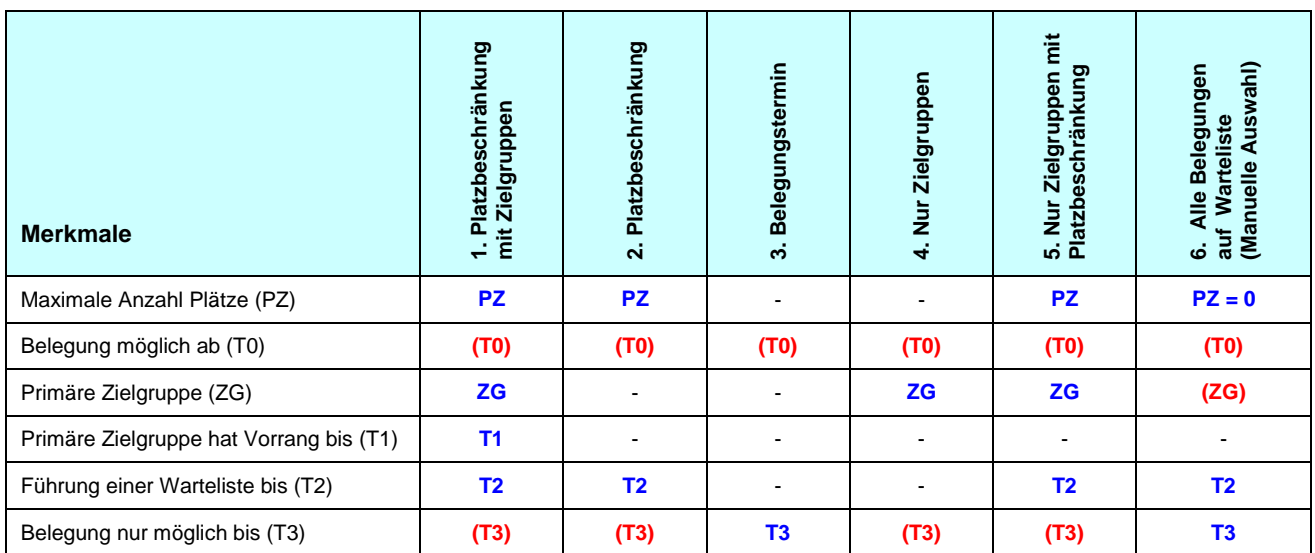

Blau = zwingend notwendige Angaben

Rot = fakultative Angaben

# **1. Platzbeschränkung mit Zielgruppen**

Bis zum Zeitpunkt T1 ist die Belegung nur Studierenden aus einem oder mehreren bestimmten Zielgruppen (Studiengängen ab einem bestimmten Semester) vorbehalten. Ist T0 gesetzt, ist eine Belegung erst ab T0 möglich. Sobald die maximale Platzzahl erreicht ist, gelangen sie mit einem speziellen Zielgruppen-Status auf die Warteliste. Andere Studierende gelangen immer auf die Warteliste.

Zwischen T1 und T2 können alle Studierenden die LE belegen, falls noch freie Plätze zur Verfügung stehen. Falls die maximale Anzahl Plätze erreicht wurde, kommen sie auf die Warteliste. Die Zielgruppenzugehörigkeit wird in diesem Zeitfenster nicht mehr berücksichtigt.

Ist die Platzzahl ausgeschöpft, werden eine Woche vor dem Zeitpunkt T2 die Studierenden mit einer Belegung per E-Mail aufgefordert, ihre Belegung zu löschen, falls sie die LE nicht besuchen.

Zum Zeitpunkt T2 wird die Warteliste gelöscht. Nicht berücksichtige Studierende erhalten eine Absage per E-Mail. Nachträgliche Belegungen sind nur möglich, falls noch freie Plätze zur Verfügung stehen.

Ab dem Zeitpunkt T3 sind keine Belegungen mehr über myStudies möglich. Falls der Zeitpunkt T3 leer gelassen wird, ist eine Belegung der LE über myStudies immer möglich, falls noch freie Plätze vorhanden sind.

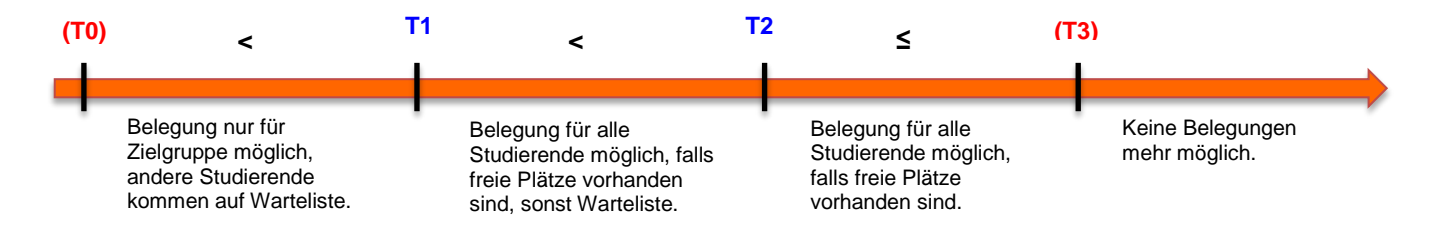

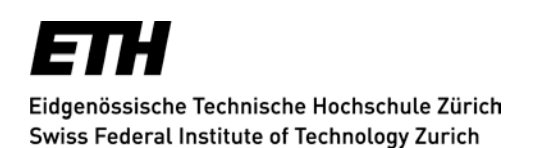

## **2. Platzbeschränkung (ohne Zielgruppen)**

Hier wird nur eine maximale Teilnehmerzahl (PZ) ohne Zielgruppe definiert. Ist T0 gesetzt, ist eine Belegung erst ab T0 möglich. Alle Studierende können bis zum Zeitpunkt T2 die LE belegen. Ist die maximale Platzzahl erreicht, werden sie auf die Warteliste (ohne speziellen Zielgruppen-Status) gesetzt.

Ist die Platzzahl ausgeschöpft, werden eine Woche vor dem Zeitpunkt T2 die Studierenden mit einer Belegung per E-Mail aufgefordert, ihre Belegung zu löschen, fall sie die LE nicht besuchen.

Zum Zeitpunkt T2 wird die Warteliste gelöscht. Nicht berücksichtigte Studierende erhalten eine Absage per E-Mail. Nachträgliche Belegungen sind nur noch möglich, falls es noch freie Plätze gibt.

Ab dem Zeitpunkt T3 sind keine Belegungen über myStudies mehr möglich. Falls noch frei Plätze vorhanden sind, können nachträgliche Belegungen vom Studiensekretariat erfasst werden.

Falls der Zeitpunkt T3 leer gelassen wird, ist eine Belegung der LE über myStudies immer möglich, vorausgesetzt es sind noch freie Plätze vorhanden.

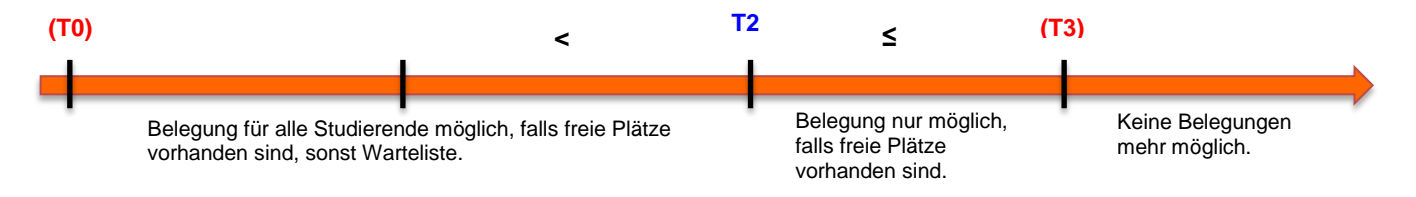

### **3. Belegungstermin**

Die Studierenden können bis zum Zeitpunkt T3 die LE ohne Einschränkungen belegen. Danach ist die LE in myStudies für Belegungen gesperrt. Nachträgliche Belegungen können vom Studiensekretariat erfasst werden. Ist T0 gesetzt, ist eine Belegung erst ab T0 möglich.

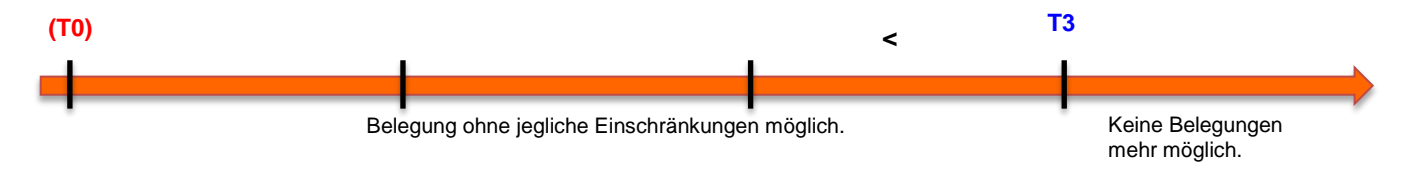

#### **4. Nur Zielgruppen**

Die LE kann ausschliesslich von Studierenden belegt werden, die den definierten Zielgruppen angehören. Alle anderen müssen sich persönlich an ihr Studiensekretariat wenden.

Bei dieser Variante muss mindestens eine Zielgruppe (ZG) gesetzt werden.

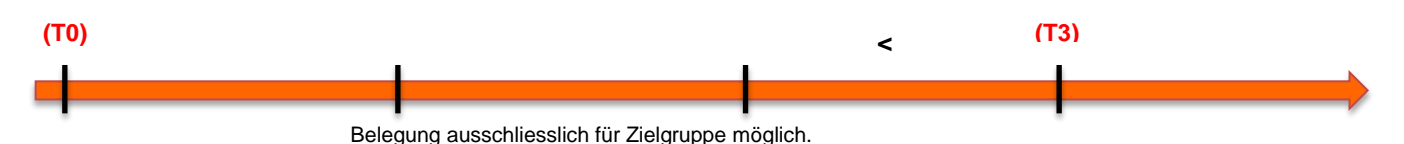

Die Zeitpunkte T0 und T3 können auch gesetzt werden. In diesem Fall ist die Belegung der LE erst ab T0 und nur bis T3 möglich. Falls der Zeitpunkt T3 leer gelassen wird, ist eine Belegung der LE für die Zielgruppen über myStudies immer möglich.

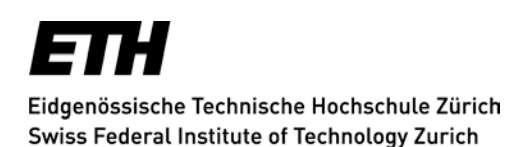

## **5. Nur Zielgruppe mit Platzbeschränkung**

Hier wird eine maximale Teilnehmerzahl (PZ) innerhalb einer oder mehrerer Zielgruppen (Studiengänge) definiert. Die Belegung ist somit Studierenden aus den Zielgruppen vorbehalten. Sobald die maximale Platzzahl erreicht ist, werden sie auf die Warteliste aufgenommen. Ist T0 gesetzt, ist eine Belegung erst ab T0 möglich.

Ist die Platzzahl ausgeschöpft, werden eine Woche vor dem Zeitpunkt T2 die Studierenden mit einer definitiven Belegung per E-Mail aufgefordert, ihre Belegung zu löschen, fall sie diese Belegung nicht wahrnehmen können bzw. wollen.

Zum Zeitpunkt T2 wird die Warteliste gelöscht. Betroffene Studierende von der Warteliste erhalten eine Absage per E-Mail. Nachträgliche Belegungen von Studierenden der Zielgruppe sind nur noch möglich, falls es noch freie Plätze gibt.

Ab dem Zeitpunkt T3 sind keine Belegungen mehr über myStudies möglich. Falls noch freie Plätze vorhanden sind, können nachträgliche Belegungen vom Studiensekretariat erfasst werden.

Existiert keine Angabe für T3, ist eine Belegung der LE für Studierende der Zielgruppe über myStudies immer möglich, vorausgesetzt es sind noch freie Plätze vorhanden.

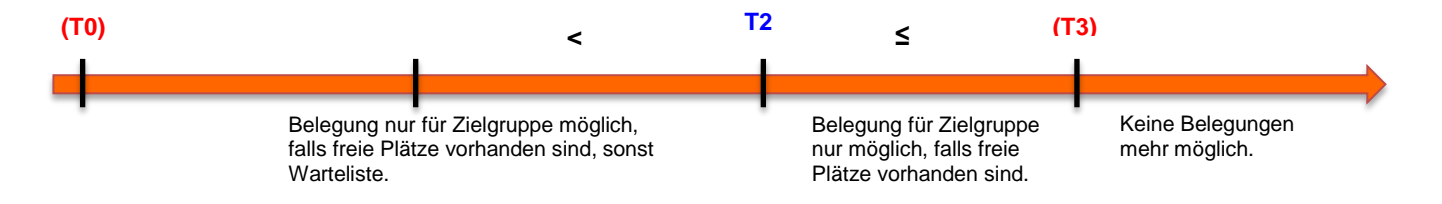

#### **6. Alle Belegungen auf Warteliste (Manuelle Auswahl)**

Möchte der Dozierende (oder das Studiensekretariat) auswählen können, wer an der LE teilnehmen darf, wird die Platzzahl auf 0 gesetzt, d.h. alle Belegungen kommen auf die Warteliste. Zusätzlich kann man Zielgruppen definieren, damit nur Zielgruppenbelegungen auf die Warteliste kommen.

Belegungen sind nur bis T3 möglich. Zwischen dem Zeitpunkt T3 und T2 werden die von Dozierenden zugelassenen Studierenden vom Studiensekretariat in LKW definitiv belegt.

Zum Zeitpunkt T2 wird die Warteliste gelöscht. Nicht berücksichtigte Studierende erhalten eine Absage per E-Mail.

Nachträgliche Belegungen können vom Studiensekretariat allenfalls erfasst werden.

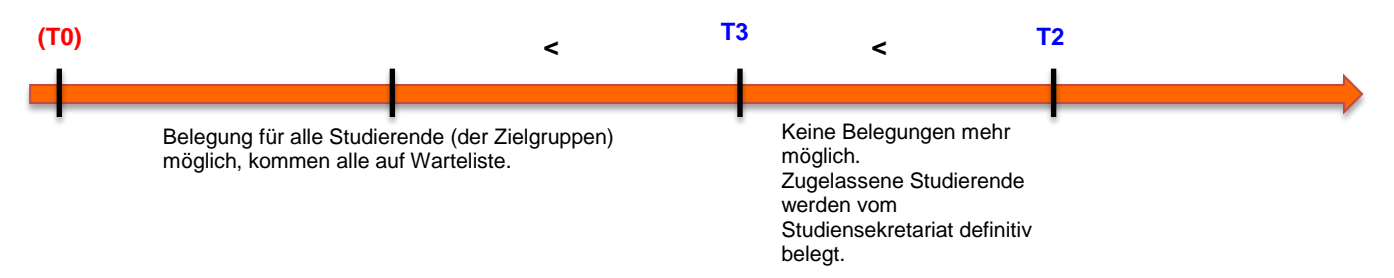